## F O T O VĚ C I

## **Návod pro X220 U Bezdrátový Mikrofon.**

- Manuální frekvenční pásmo: UHF nastavitelné ( 520-580MHz , 660-663MHz).
- Technologie digitálního přenosu zvuku.
- Jedinečná pilotní technologie digitálního ID kódu, ID kód 32bit , zcela řeší přeslechy mezi frekvencemi.
- Ultra nízká latence zvuku.
- Režim vzorkování zvuku: 48KHz.
- Frekvenční rozsah: 50Hz 18KHz.
- Teoretická přenosová vzdálenost pod širým nebem: 20-50 metrů
- Typ mikrofonu: dynamická cívka
- Frekvenční rozsah: 520-580MHz, 660-663MHz
- RF: 60MHz Frekvence: 30
- Vysílací výkon: 10mW
- Frekvenční rozsah: 50Hz 18kHz
- Dynamický rozsah : 96dB
- Harmonické záření : < -50dBc
- $\bullet$  Zkreslení : < 0.1 %
- Režim napájení : Jedna lithiová baterie 1200 mA ( 3,7 V )
- Citlivost příjmu: -95dBm
- **Příležitost použití:** malé a střední přednášky, večírky, pouliční zpěv atd.
- **Přehled produktu:** X220U je bezdrátový mikrofon speciálně navržený pro malé a středně velké rozhovory, párty a pouliční zpěv. Jeho design je krásný a snadno se používá. Pro výrobu ručních mikrofonů se používá materiál ABS, který je odolný i proti pádu. Kromě toho je mikrofon vybaven tlačítkem pro vypnutí zvuku a má funkci zapnutí displeje, který se rozsvítí po zapnutí. Mikrofon je vybaven tlačítkem pro změnu frekvence, aby se zbavilo rušení adokáže se přizpůsobit použití více bezdrátových zařízení. (Přijímač nebude odpovídat jiným mikrofonům se stejnou frekvencí ). Zároveň má X220U bezbariérovou přijímací vzdálenost 30-50 metrů, uživatelé se mohou pohybovat v parcích, učebnách a dalších prostorách a zbavit se omezení kabelem mikrofonu.
- **Nastavení frekvence** a kanálu pro použití více mikrofonů Pro spárování dvou mikrofonů nalaďte stejný kanál. (Stačí odšroubovat spodní část mikrofonu, kde se nachází baterie). Mikrofon A i B musí mít stejný kanál, ale jinou frekvenci, aby spolu dobře fungovaly. Pokud je ve stejném prostředí více sad produktů, může dojít k přeslechům (stejná frekvence se stejným ID kódem) Pomocí následujících kroků lze operaci párování zcela vyřešit. 1. Vysílač i přijímač uveďte do stavu vypnutí. 2. Vysílač: Stiskněte současně vypínač a tlačítko frekvenčního přeskakování po dobu asi 4 sekund, displej bude rychle blikat. 3. Přijímač: Zapněte napájení přijímače, indikátor RF 4x zabliká. 4. Vysílač: Krátkým stisknutím tlačítka pro přeskakování frekvence ukončíte párování.

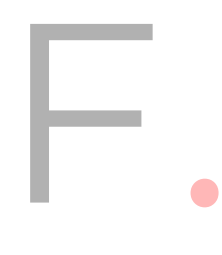